## **Theory of Computation, CSCI 438 spring 2022 Equivalence of Non-deterministic pdas and Context Free Grammars, pages 115-119 Feb. 25**

2.11 Convert the CFG G<sup>4</sup> given in Exercise 2.1 to an equivalent PDA, using the procedure given in Theorem 2.20.

$$
\begin{array}{c}\nE \rightarrow E + T \mid T \\
T \rightarrow T x F \mid F \\
F \rightarrow (E) \mid a\n\end{array}
$$

Answer:

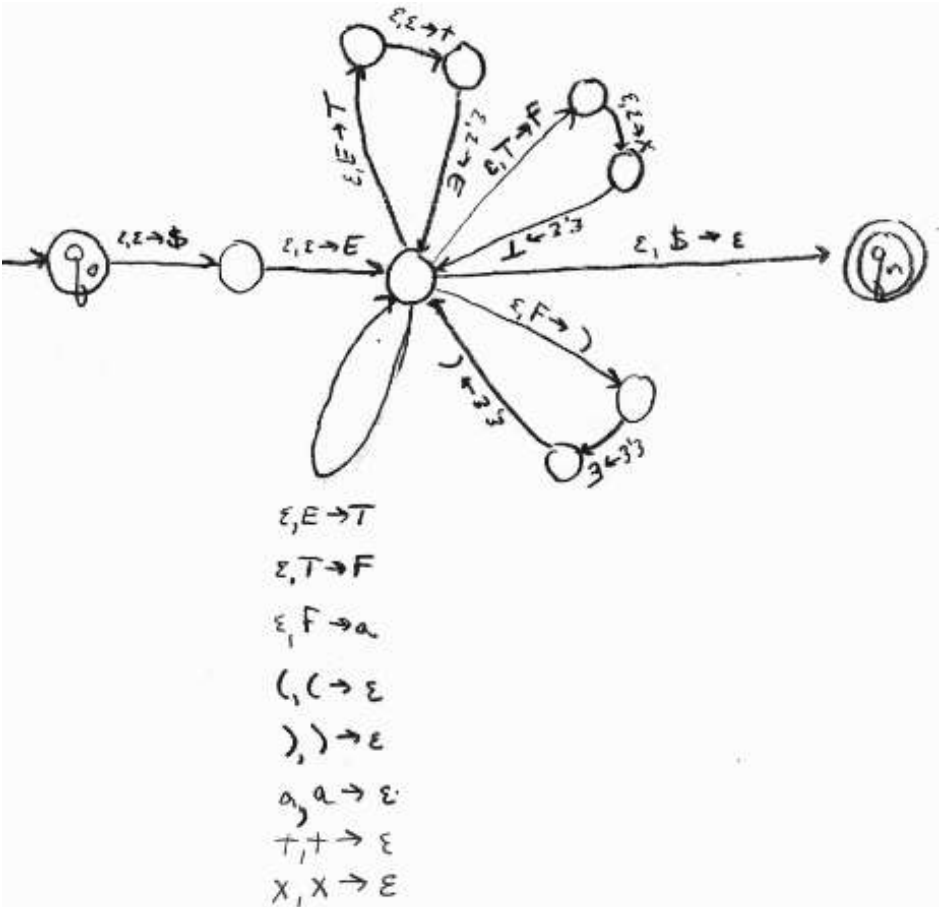

## 2.6 d Give a PDA for L = { $x_1 \# x_2 \# ... \# x_k$  | k ≥ 1, each  $x_i \in \{a,b\}^*$ , and for some i and j,  $x_i = x_j^R$ }

Mark the bottom of the stack. Consume a's, b's and #'s until the beginning of  $x_i$  is nondeterministically found. If  $i\neq 1$ , consume the # preceding  $x_i$ . Read  $x_i$  placing a's and b's onto the stack. Consume the # following  $x_i$ , if  $i\neq j$ . Consume a's, b's and #'s until the beginning of  $x_i$  is non-deterministically found (note that if i=j, no elements are consumed here). Consume the # preceding  $x_i$  if  $i\neq j$ . Consume  $x_j$ , matching a's and b's. Consume the # following  $x_j$  if i $\neq k$ , and consume the remaining a's, b's and #'s.

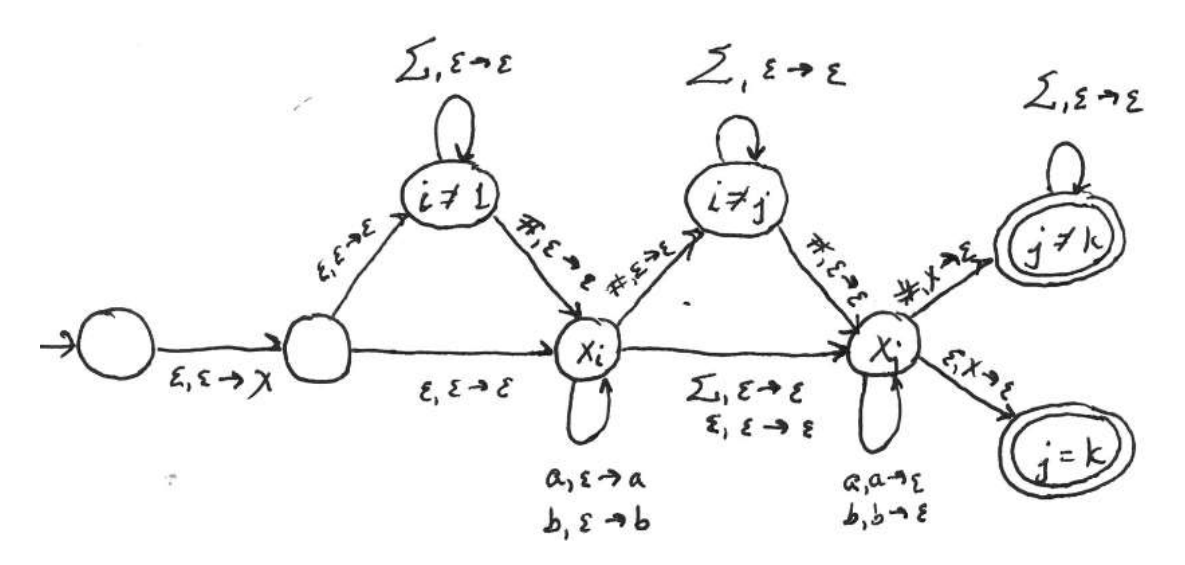

2. Create a pda for the language described in exercise 2.4 d. That is, for  $\Sigma = \{0,1\}$  $\{w \mid the length of w is odd and its middle symbol is a 0\}$ 

Plan:

Mark the bottom of the stack. Consume half of the string, pushing x's to count the symbols. Consume the middle '0'. Consume the last half of the string, popping x's. Accept if the bottom of the stack is found (and the string was consumed).

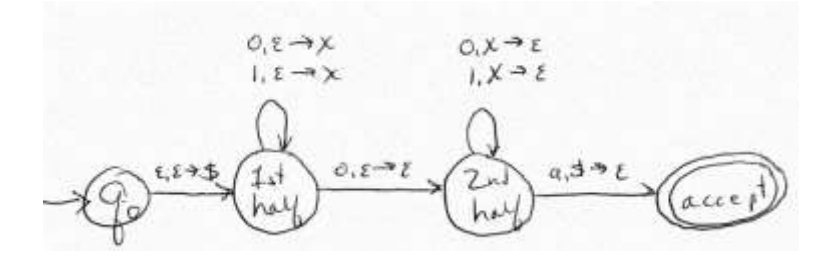

3. Define a pda for L={w | w=w<sup>R</sup> for w \ { a,b}  $*$ } i.e. w is a palindrome

Mark the bottom of the stack. Consume a's and b's, pushing them onto the stack until the first half of the string is nondeterministically found. Possibly consume a middle a or b. Consume the last half of the string by popping matching symbol from the stack. When the end of stack is found, accept.

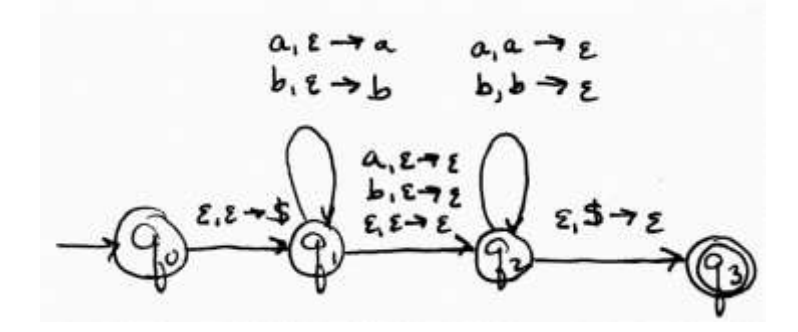

4. Let  $\Sigma = \{a,b\}$ . Consider the language  $\Sigma$  consisting of all strings with the same number of a's as b's. That is,  $L = \{w \mid n_a(w) = n_b(w)\}$  (This is very different from  $a^n b^n$ , since in L the a's and b's can appear in any order.)

a. Create a PDA for L.

Plan for the PDA for L:

This machine can have three modes:

- 1. Same number of a's and b's.
- 2. More a's
- 3. More b's

The mode tells same, more a's or more b's. The stack records how many more, beyond the first extra.

Mark the bottom of the stack with \$ and start in mode 1.

In mode 1.

- See '\_', accept
- See 'a', go to mode 2.
- See 'b', go to mode 3.

In mode 2.

- See  $\frac{1}{2}$ , reject # More a's than b's.
- See 'a', push 'x' and stay in mode 2.
- See 'b', pop 'x' and stay in mode 2.
- See 'b', pop '\$', same number a's and b's so replace \$ and go to mode 1.

In mode 3.

- See  $\frac{1}{2}$ , reject # More b's than a's.
- See 'a', pop 'x' and stay in mode 3.
- See 'a', pop '\$', same number a's and b's so replace \$ and go to mode 1.
- See 'b', push 'x' and stay in mode 3.

Complete definition of the PDA for L:

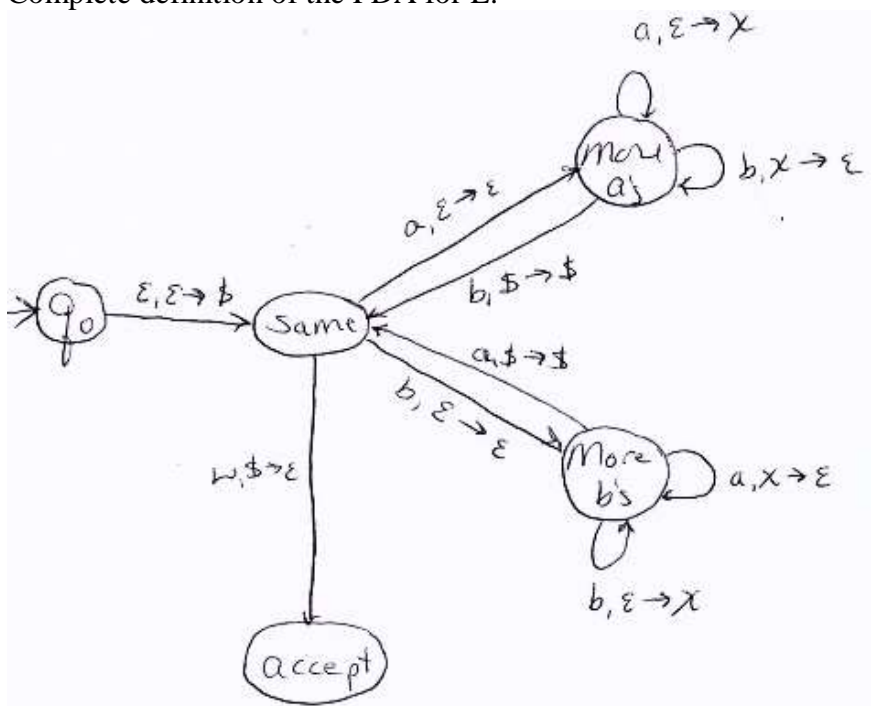

b. Create a grammar for the language.

S  $\rightarrow$  a S b | b S a | S S | ε